# **NOtOPARK**

Bornes de rechargement pour scooters électriques avec sécurisation antivol du stationnement

## L'électricité : une énergie pour les transports de demain:

L'essence coûte de plus en plus cher les consommateurs recherchent des moyens de transport plus économiques

L'essence pollue l'environnement de nos grandes villes les communes cherchent à développer les moyens de transport écologiques

#### Le point faible de l'énergie électrique : l'autonomie

L'avenir appartient aux véhicules électriques, plus économiques et plus écologiques.

Mais ces nouveaux véhicules électriques auront besoin eux aussi de « faire le plein » d'énergie en rechargeant leurs batteries.

Pour que les citadins pressés adoptent les deux roues électriques, il faut donc leur apporter des solutions logistiques simples pour le rechargement des batteries.

#### **Notre solution MOTOPARKélec:**

Des bornes de stationnement antivol pour tous types de deux-roues à moteur Une prise de rechargement des batteries pour scooters électriques pendant leur temps de stationnement dans la borne

#### Pourquoi les utilisateurs de deux-roues vont-ils adopter MOTOPARKélec

- Des emplacements de stationnement répartis stratégiquement dans toute la ville
- Un moyen simple pour recharger les batteries des scooters électriques tout en stationnant
- Plus de chaîne, plus de cadenas mais un ۵ dispositif fixé au sol selon les normes de la voirie
- Antivol et sécurité garantie
- Stabilité et protection des véhicules
- Service propre et facile à utiliser

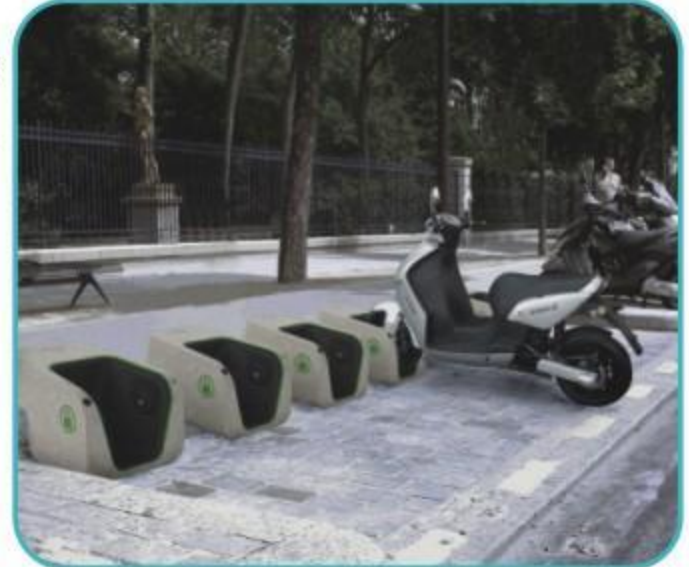

environnement protégé économique et sécurisant élémentaire à utiliser

## **NOtOPARK**elec

## Avantages de MOTOPARKélec

#### Pour les municipalités:

- un nouveau service apporté aux citoyens un vecteur de médiatisation sur la politique de protection de l'environnement menée par la ville dans le cadre du développement durable
- un stationnement des deux-roues mieux intégré dans le paysage urbain
- des recettes de stationnement supplémentaires
- une baisse du taux de délinquance grâce à une protection absolue contre le vol des deuxroues, véritable fléau urbain

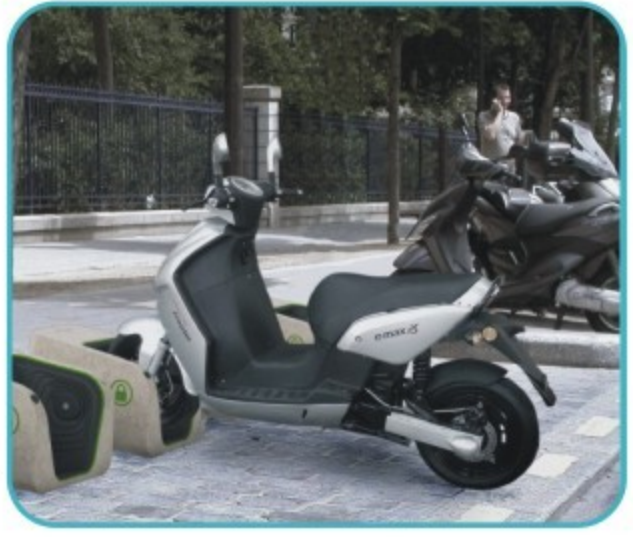

## **Technologies clés**

#### Partie mécatronique

- L'emprisonnement du moyeu central de la roue avant interdit l'extraction forcée du deux-roues
- Le déclenchement du dispositif entraîne la stabilisation et le verrouillage du véhicule
- Une fois le véhicule verrouillé, la borne délivre l'énergie nécessaire au rechargement des batteries de scooters électriques
- Le système s'adapte à toutes formes et diamètres de roues

#### Partie monétique

Notre interface de paiement permet :

- L'identification de l'utilisateur a Le contrôle de commande du
	- mécanisme de sécurité
	- Le suivi complet de l'utilisation de MOTOPARKélec pour chaque abonné La gestion du chargement électrique

MOTOPARKélec® est une marque déposée. Le système MOTOPARKélec® est protégé par plusieurs brevets.

Pour tous renseignements vous pouvez contacter: MOTOPARKélec<sup>®</sup>, Larissa CHOULOVA, GSM + 336 07 50 07 81 Ic@motoparkelec.fr